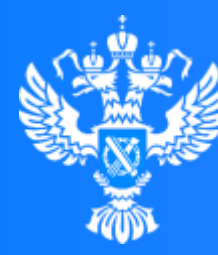

#### Росреестр

Управление Федеральной службы<br>государственной регистрации, кадастра и картографии по Красноярскому краю

 $0<sub>0</sub>$ 

# **ЭЛЕКТРОННЫЕ УСЛУГИ РОСРЕЕСТРА**

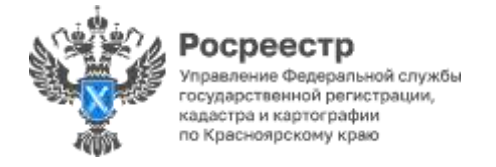

# **ПЕРЕЧЕНЬ УСЛУГ РОСРЕЕСТРА**

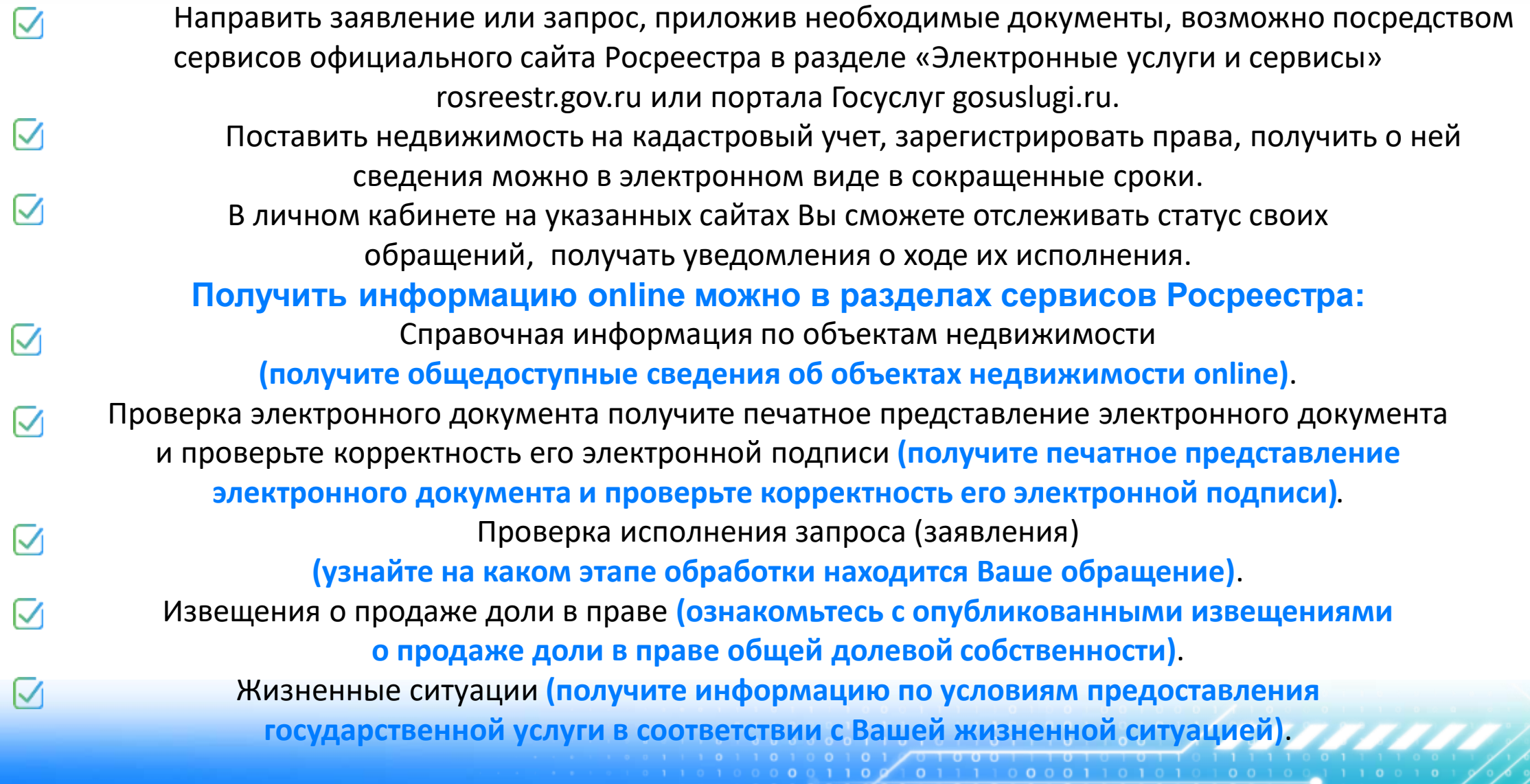

10001001001701

## **БЕЗОПАСНОСТЬ ЭЛЕКТРОННЫХ СДЕЛОК**

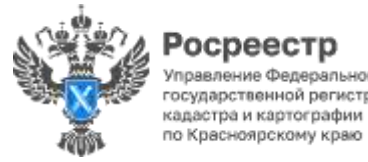

Электронная цифровая подпись (ЭП или ЭЦП) это средство защиты электронного документооборота. Для обращения за услугами Росреестра в электронном виде необходимо иметь усиленную квалифицированную электронную подпись (УКЭП) - самый защищенный вид ЭП, который выдают только аккредитованные удостоверяющие центры.

> Где и как получить УКЭП, можно узнать на официальном сайте Росреестра: rosreestr.gov.ru.

Многие застройщики свои договоры участия в долевом строительстве регистрируют в электронном виде. Оформить электронную сделку можно у самого за застройщика, через банк или нотариуса. При направлении электронных документов с помощью банка или электронной площадки выпуск УКЭП входит в стоимость услуги и получать ее самостоятельно не нужно.

> Проверить электронную подпись на документе можно на Госуслугах gosuslugi.ru в разделе «Проверка электронной подписи электронного документа».

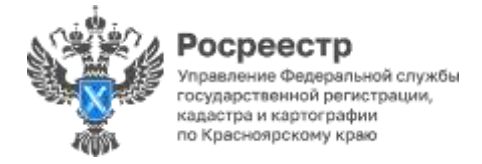

M

# **ЧТО ТАКОЕ ЭЛЕКТРОННЫЙ ДОКУМЕНТ?**

 $00$ 

- M Электронный документ – это аналог подлинника документа на бумажном носителе, который обладает равной юридической силой с документом на бумаге. Электронный документ создается в электронной форме и подписывается УКЭП всех участников сделки.
- М Сейчас для подачи документов на регистрацию права собственности личное присутствие не обязательно документы можно подать в цифровом формате, а оформить сделку - через банк или нотариуса.

Документы можно направить через:

- личный кабинет на сайте Росреестра rosreestr.gov.ru;
	- личный кабинет на портале Госуслуг gosuslugi.ru;
	- организации, взаимодействующие с Росреестром.
- М После электронной регистрации выдаются выписки из ЕГРН, они подписываются УКЭП

регистратора прав и направляются на электронную почту заявителей в виде ссылки для скачивания.

### **Основные преимущества подачи в электронном виде:**

Одномоментное предоставление любого количества заявлений M в отношении любого количества объектов недвижимости. Направление документов в любое время суток, находясь в любом месте, где доступен Интернет. ☑ Срок электронной регистрации сокращается на два дня, а при отсутствии замечаний ☑ регистрационные действия проводятся за один рабочий день.

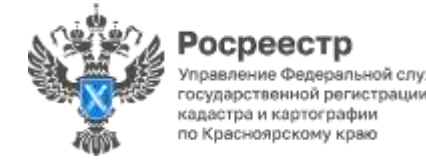

## **ЭЛЕКТРОННАЯ СДЕЛКА КУПЛИ-ПРОДАЖИ**

**Для государственной регистрации перехода права необходимо представить:** - заявление о государственной регистрации перехода права от продавца; заявление о государственной регистрации права собственности (общей долевой собственности) от покупателя; - договор купли-продажи, подписанный УКЭП сторон сделки; - если второй супруг титульный собственник - нотариально удостоверенное согласие супруга на продажу объекта; - кредитный договор, подписанный УКЭП, в случае использовании кредитных средств для покупки; - в случае продажи заложенного объекта - согласие банка на продажу.

> **Государственная пошлина:** для физического лица – 2 000 рублей; для юридического лица – 22 000 рублей.

Государственная регистрация осуществляется в течение **1 рабочего дня** с момента поступления сведений об оплате государственной пошлины.

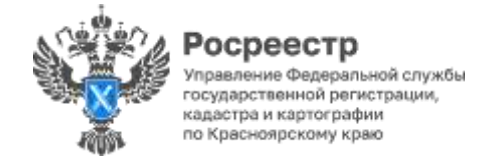

☑

## **ЭЛЕКТРОННАЯ РЕГИСТРАЦИЯ ДОГОВОРА УЧАСТИЯ В ДОЛЕВОМ СТРОИТЕЛЬСТВЕ (ДДУ)**

**Для государственной регистрации ДДУ необходимо представить:**

- заявление о государственной регистрации
	- ДДУ от дольщика и от застройщика;
- ДДУ, подписанный УКЭП сторон сделки;
- нотариально удостоверенное согласие супруга
- на приобретение объекта долевого строительства

(есии оба супруга являются участниками одного ДДУ, в этом случае согласие не нужно);

- кредитный договор, подписанный УКЭП, в том случае, если

для приобретения объекта используются кредитные средства.

☑

## **Государственная пошлина:**

для физического лица – 350 рублей; для организаций – 6 000 рублей.

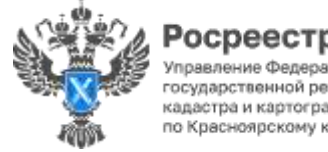

# адастра и картографи

## **КАК В ЭЛЕКТРОННОМ ВИДЕ ПОСТАВИТЬ ОБЪЕКТ НА КАДАСТРОВЫЙ УЧЁТ?**

Заявление о государственном кадастровом учете и прилагаемые к нему документы могут быть направлены в Росреестр в форме электронных документов и электронных образов документов, подписанных УКЭП.

**Для подачи документов заявителю необходимо:** - заполнить электронную форму заявления в личном кабинете на официальном сайте Росреестра rosreestr.gov.ru с помощью сервиса «Подать заявление на государственный кадастровый учет»; - приложить необходимые электронные документы в формате XML-документов и в виде электронных образов документов в формате PDF; - подписать сформированное заявление и пакет обращения УКЭП; - направить заявление и комплект документов в регистрирующий орган.

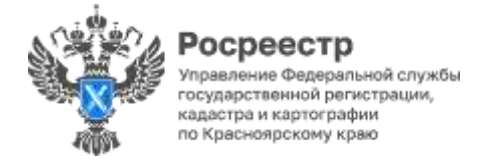

☑

☑

☑

## **ШКОЛА ЭЛЕКТРОННЫХ УСЛУГ РОСРЕЕСТРА**

### **В Красноярском Росреестре с 2018 года работает Школа электронных услуг Основные функции Школы:**

☑ На площадке Управления и в выездном формате посредством электронного сервиса «Личный кабинет» гражданам и представителям бизнес-сообщества обеспечат бесплатную помощь в направлении заявлений и документов в цифровой форме в орган регистрации прав;

> Помогут узнать информацию, связанную с электронными услугами Росреестра (требования к электронным документам и как правильно сформировать цифровой пакет документов);

Возьмут в проработку решение проблем при направлении заявлений о проведении учётно-регистрационных действий;

Обеспечат получение государственных услуг в кратчайшие сроки.

Записаться на занятия, а также задать вопросы об электронной регистрации можно в рабочие дни по телефонам: 8(391) 222-67-94, 226-56-37

 $0<sub>0</sub>$ 

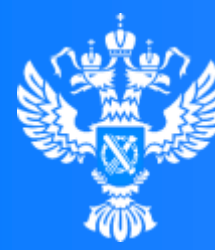

#### Росреестр

-<br>Управление Федеральной службы<br>государственной регистрации,<br>кадастра и картографии<br>по Красноярскому краю

## **Мы там, где люди!**

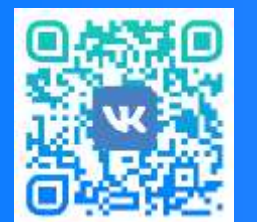

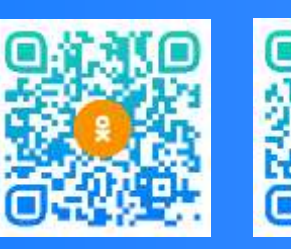

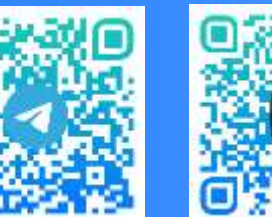

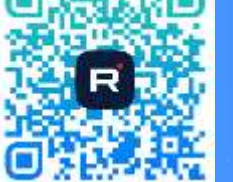

 $0<sub>0</sub>$ 

 $010$ 

 $0<sub>0</sub>$ 

 $\times$  0 1  $+101101101010010110010010101010001$ 

 $10T1$ 

 $1100($ 

 $1010$ 

ВКонтакте Одноклассники ТЕЛЕГРАМ RuTube